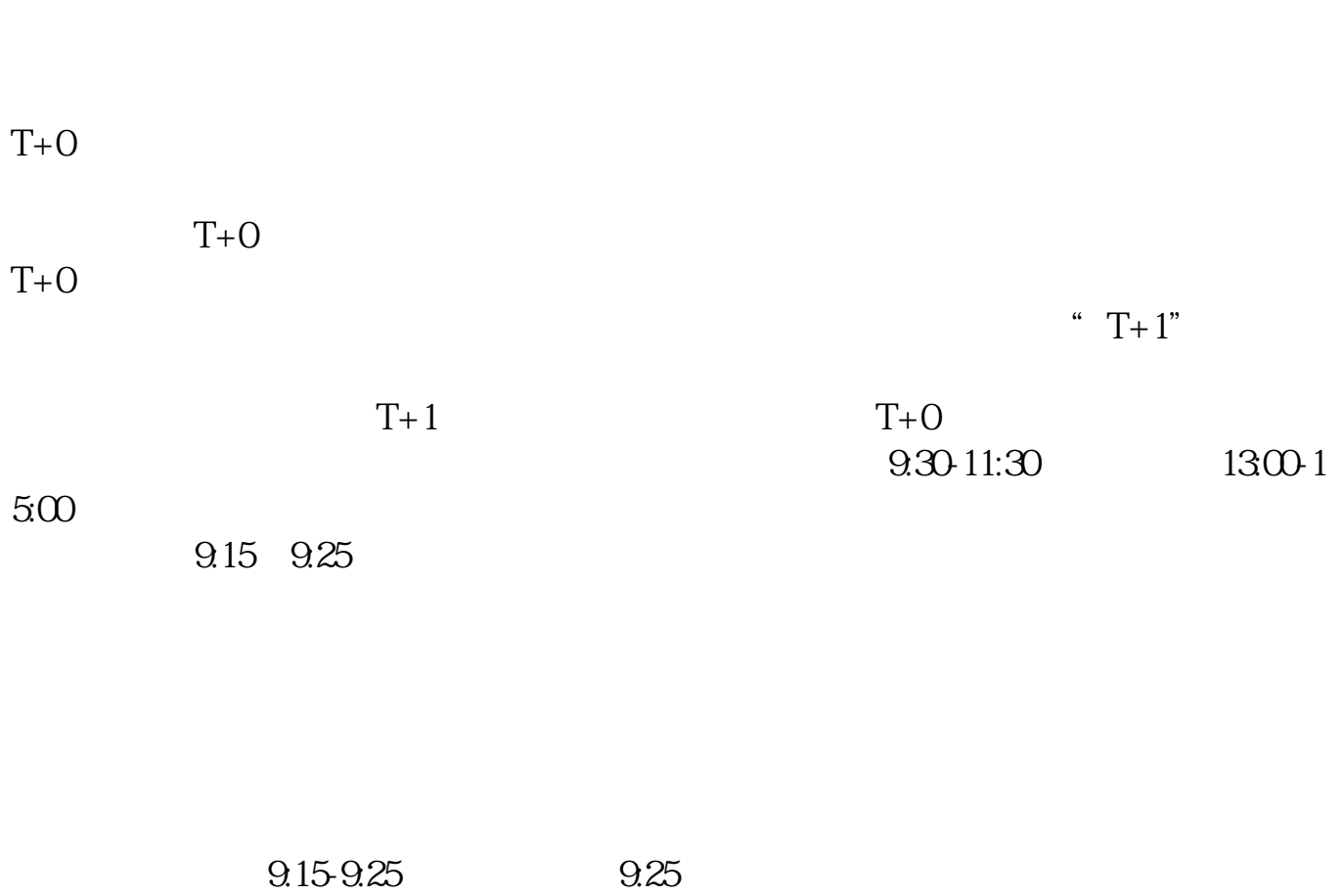

**股票开户后多久可以转让-开户后多久可以交易股票-**

 $930$  -T+0  $- T + O$ 

9 30-11:30

 $13\quad \text{O0-15}\quad \text{O0}\qquad \qquad ,$ 9:15 9:25

9:15-9:25, 9:25 要等到9:30才能自由交易。  $\mathbf 1$  $2$  $3$  (  $4<sub>1</sub>$  $5\,$ 参考资料来源:搜狗百科-股票交易参考资料来源:搜狗百科-股票  $($ 

A  $T+1$ 

 $T+1$  $T''$   $T''$   $T+1$ " "  $T+1$ "  $\degree$  T+1"  $T+O$ ", T  $: 1995 \quad 1 \quad 1$ " $T+1$ "  $\begin{array}{cc}\n\text{T} + 1 \\
\end{array}$  $T+1$ "  $T+1$ " "T"  $T+1$ "  $: "T+1"$  -

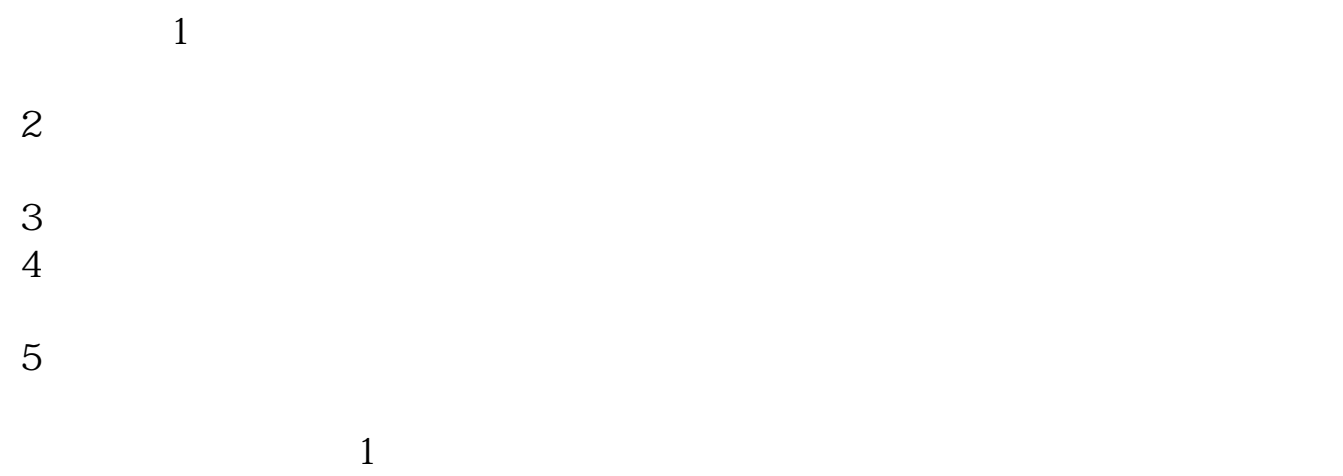

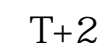

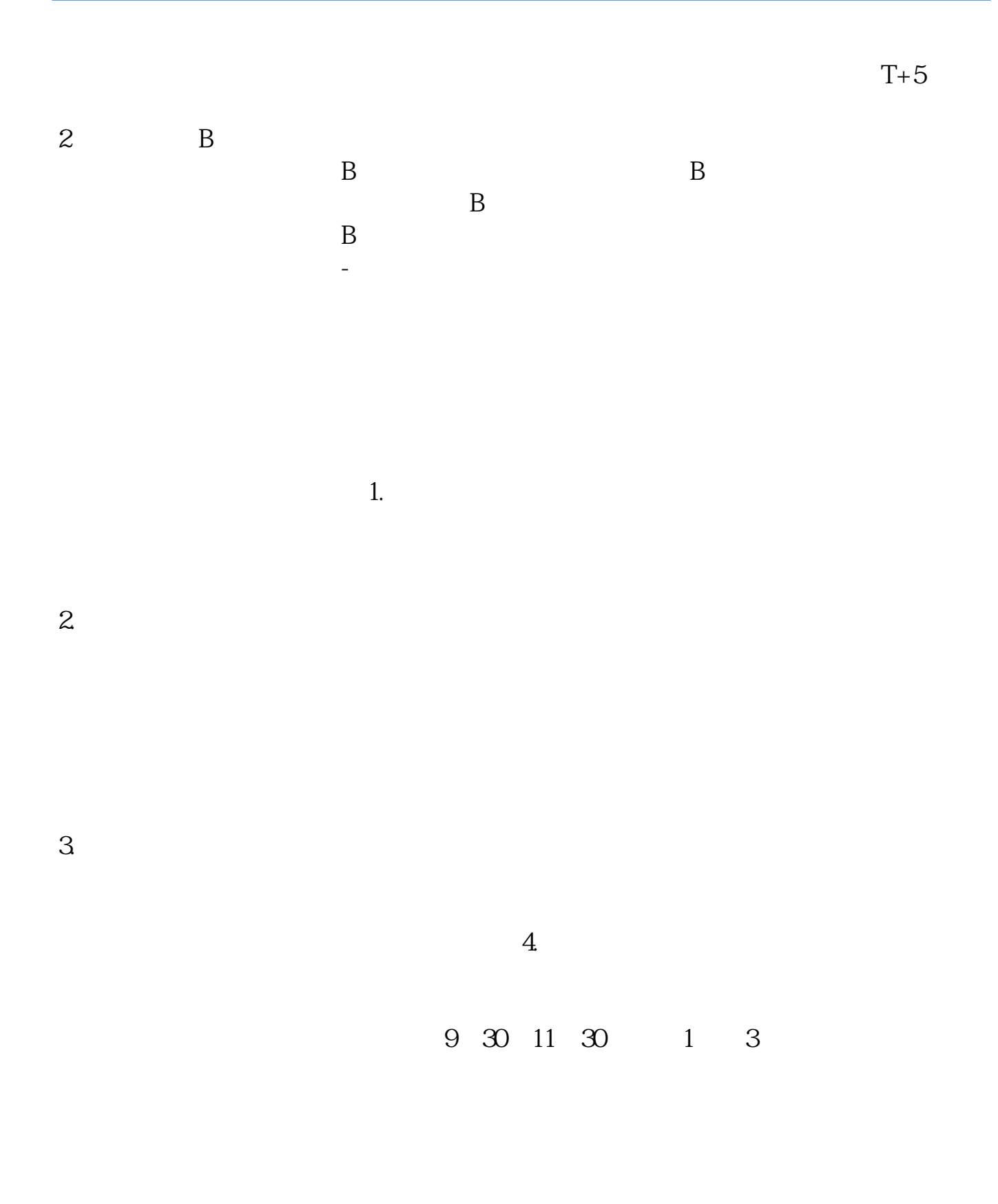

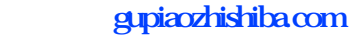

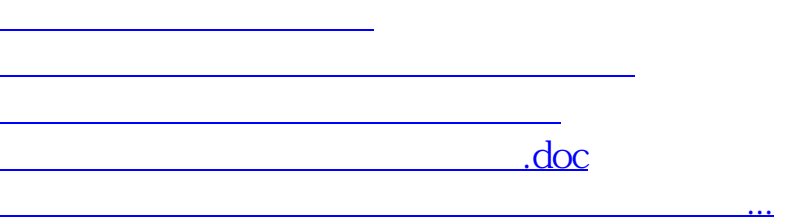

https://www.gupiaozhishiba.com/store/5911.html